# Adobe Photoshop CC 2015 Crack With Serial Number Keygen Full Version 2022 [New]

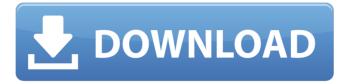

### Adobe Photoshop CC 2015 Crack+ Free Download X64 [2022-Latest]

Note

## Adobe Photoshop CC 2015 Crack + Download

1. A Beginner's Guide to Photoshop Elements 1.1. Before You Start 1.1.1. Download Elements 1.1.2. Install the App 1.1.3. Open the App 1.1.4. Open an Image 1.2. The Built-in Edit Tools There are 6 basic tools in Photoshop Elements; Layer: This tool lets you create and customize multiple layers. If you need to change the color, transparency or texture of an image, you can easily create and edit those layers. Fill: This tool lets you add special textures, effects or other effects to the image. Adjust: This tool lets you change the color or tone of a single color, or change the entire look of an image. Adjustments: This tool lets you change the brightness, contrast, exposure, white balance, and more. Layers: This tool lets you make a copy of another layer so you can change just that layer's settings, then return it to its original state. Layer Mask: The layer mask allows you to edit the image without changing the original image. It is a quick way to remove objects from an image. It is especially useful for creating work where you want to cut out a subject to place elsewhere. Move, Rotate and Scale These tools are great for creating any type of graphic work. There are many more tools in Photoshop that come with Elements. You can also learn more about them in the image below. 1.3. The Basic Cut-and-Paste Techniques 1.3.1. Cut and Copy You can cut any part of an image, just like in traditional Photoshop, and then copy the cut parts of the image to a new place. You can do this with almost any layer. You can use the selection tools to cut the areas you want and then the Copy or Cut command to copy the selection to a new place, 1.3.2. Cut and Move When you cut an image, you can move it anywhere you want, unlike in conventional Photoshop. This is a great way to move text around or change the size or position of an image, and it is also an excellent way to work on a smaller image or cut out a portion of an image. 1.3.3. Cut a681f4349e

### Adobe Photoshop CC 2015 Crack + [March-2022]

Q: PlayException: Unable to build URL for /dagger2/dagger2 I just started working on a new Play project from scratch and got stuck trying to get familiar with how this project uses Dependency Injection framework called dagger (I have followed the installation instructions provided on the project's official website and everything was working well until I tried to run the application. The problem is every time I try to run the application using the play run command or even test it using the following command (to run the tests) play test I get the following error and the application fails to run play > test [info] Loading project definition from /home/mso/play-scala-seed/project [warn] module not found: javax.inject\_1.1 [warn] ==== local: tried [warn] /home/mso/.ivy2/local/javax.inject\_1.1/jars/javax.inject\_1.1.jar [warn] ==== Typesafe Global Repository: tried [warn] [warn] ==== Typesafe Snapshot Repository: tried [warn] [warn] ==== Typesafe Snapshot Releases Repository: tried [warn]

#### What's New in the?

A 7-Eleven clerk in Utah has been fired after he said he would not serve a customer because he was gay. Sean Meek reportedly made the remarks to a Muslim customer at a store in North Salt Lake. The Utah Pride Center said customers were notified that Meek had been fired through Twitter on Saturday. ADVERTISEMENT Meek made the comments after rejecting a man's request for a drink. "You can't get into the store now. It's Muslim holy day," Meek is accused of saying. "I'm gay," he reportedly added. Employees at Meek's store reportedly told the customer that he could request a different drink, but he declined. Meek, who has worked at the store for three years, was seen on video arguing with the man. "I'm doing my job," he says. ADVERTISEMENT "I know it's your job, but you're gay," the customer responds. Meek reportedly asked for the man's identification and was dismissed. The customer later posted a YouTube video of the incident, which has since been viewed more than 830,000 times. ADVERTISEMENT Meek posted a message on his Facebook wall apologizing for his actions. "I was wrong. I do not agree with the Muslim's holy day of anytime due to their beliefs. I do not know this person very well," the message said. ADVERTISEMENT Meek's manager told KSL he was fired on the spot for failing to treat customers with respect. "I didn't say anything racist. I was trying to accommodate him and he wasn't being accommodating to me," the manager said. The Utah Pride Center said that Meek's firing was a positive message. ADVERTISEMENT "It serves to remind the LGBTQ community and allies that there are places in our community and in our society that are anti-gay and that they should not be acceptable," a statement read. The center said that a local group scheduled to serve as the venue for an upcoming drag queen parade was called off in part because of Meek's comments. Watch this video report posted online by

### **System Requirements:**

Turn your keyboard into a fully functioning microscope! The Morphoscope brings all the light microscopy power of the Scanning Electron Microscope (SEM) to your desk. Use the Morphoscope to perform micro-structure studies on a wide range of materials including semiconductors, polymers, ceramics, minerals and metals. As an optical instrument it is limited only by the contrast between structures that you can display. By the use of digital images, you can create images that require no contrast enhancement and that are independent of field emission variations, allowing the definition of

https://madridvirtual.net/adobe-photoshop-2021-version-22-4-3-with-license-key-free-pc-windows-latest/

http://touchdownhotels.com/adobe-photoshop-2021-version-22-4-2-crack-activation-code-free-license-key-download-2022-new/https://social.wepoc.io/upload/files/2022/06/HUVBf4XHust3VuUCEWsI\_30\_27a8b590aa4230e3fc1618a3ea689d0f\_file.pdf https://www.travelrr.com/adobe-photoshop-cc-2015-with-license-key-keygen-final-2022/

https://lll.dlxyjf.com/upload/files/2022/06/JyGpSa6JwwM3xEIsTD2n\_30\_27a8b590aa4230e3fc1618a3ea689d0f\_file.pdf https://noubart.com/wp-content/uploads/2022/06/Adobe\_Photoshop\_2021\_Version\_2200\_Activation\_Serial\_Number\_Full\_To\_rrent\_Download\_MacWin\_L.pdf

https://silkfromvietnam.com/photoshop-2021-version-22-0-0-crack-mega-for-pc-latest/

https://orbeeari.com/adobe-photoshop-2021-version-22-0-0-license-kev-3264bit/

https://black-

affluence.com/social/upload/files/2022/06/TTF4L5kNthpvZZWCObeX\_30\_a1dc752a9714c854e6516fe4c0d127b9\_file.pdf https://aboe.vet.br/advert/adobe-photoshop-2020-version-21-full-license-win-mac/

https://vega-eu.com/wp-content/uploads/2022/06/Photoshop 2022 Version 2301 Free License Key Free Download.pdf

https://telegramtoplist.com/photoshop-2022-version-23-1-1-hack-mac-win-april-2022/

https://athome.brightkidspreschool.com/blog/index.php?entryid=2389

http://thetruckerbook.com/2022/06/30/photoshop-cs6-serial-number-and-product-key-crack-pc-windows-latest-2022/

https://lannews.net/advert/photoshop-2022-version-23-4-1-activation-with-registration-code-3264bit/

https://infinite-mountain-77983.herokuapp.com/fitjon.pdf

https://kramart.com/photoshop-2022-version-23-1-1-crack-patch-free-2022/

https://pacific-fjord-16219.herokuapp.com/ellgua.pdf

https://moodle.ezorock.org/blog/index.php?entryid=5502

https://digipal.ps/blog/index.php?entryid=3388